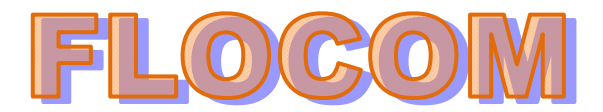

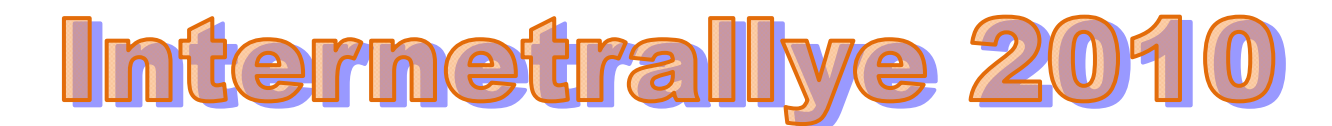

## **Internetrallye Woche 35 – Einsendeschluss Freitag, 3. September 2010**

- 1. Starte auf der Flocom-Website und suche Dir das Mitglied in der vorletzten Reihe mit einem Namen bestehend aus 4 Buchstaben. Riki http://www.flocom.at/index\_mitlieder.html
- 2. Mit diesem Namen gibt es eine österreichische Webseite. Gehe auf diese Seite und dann gleich in den Garten Riki's Homepage http://www.riki.at/Garten.htm
- 3. Hier findest Du einen Link der das Fotografieren der Natur zum Erlebnis macht. Gehe dort hin. Erlebnis Naturfotografie http://www.erlebnis-naturfotografie.de/
- 4. Lies hier die Einträge im Gästebuch. Am 8. April 2010 gab es einen Eintrag, geh zur Webseite die hier genannt ist. Rositas Reisen http://rositas-reisefotos.npage.de/willkommen\_60473805.html
- 5. Suche Dir den Bericht 1 über das Land der Fußball WM 2010. Südafrika http://rositas-reisefotos.npage.de/reise\_sa\_1\_23797115.html
- 6. In diesem Bericht wird ein Amt genannt. Besuche diese Seite Auswärtiges Amt http://www.auswaertigesamt.de/diplo/de/Laenderinformationen/Suedafrika/Sicherheitshinweise.html
- 7. Gehe direkt in das Amt und mach einen virtuellen Rundgang Virtueller Rundgang durch das Auswärtige Amt http://www.auswaertigesamt.de/diplo/de/AAmt/VirtuellerRundgang/Uebersicht,navCtx=21922.html
- 8. Hier gibt es einen Saal mit einem bekannten deutschen Politiker. Google den ganzen Namen und gehe auf die Stiftungs-Seite Willy Brandt Stiftung http://www.bsv-kufstein.at/

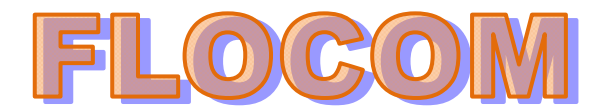

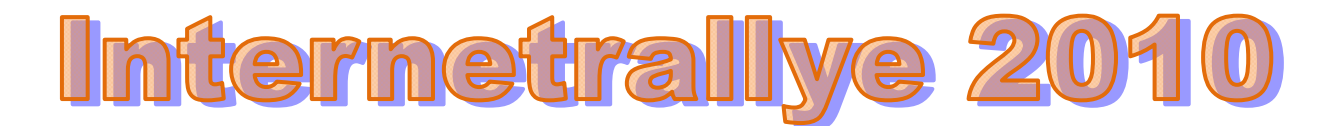

- 9. In einer bekannten norddeutschen Marzipanstadt steht ein Haus des Politikers. Gehe zu diesem Haus. Willy-Brandt-Haus Lübeck http://www.willy-brandt.org/Projekte/15.html
- 10. Wie lautet die genaue Anschrift des Hauses Königstr. 21, 23552 Lübeck http://www.willy-brandt.org/Projekte/15.html

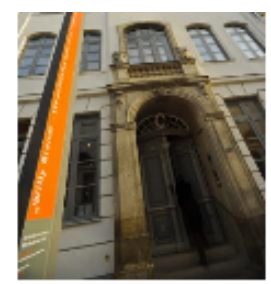

Zeitgeschichte in der Hansestadt. Die ständige Ausstellung "Willy Brandt - Ein politisches Leben im 20. .<br>Jahrhundert" erzählt Brandts Werdegang vor dem Hintergrund der wechselvollen Geschichte Deutschlands und Europas im vergangenen Jahrhundert. Sie enthält spannende

Inszenierungen und multimediale Informationsangebote für Jung und Alt. Darüber hinaus hat die Außenstelle der Bundeskanzler-Willy-Brandt-Stiftung ein umfangreiches Angebot von Vortragsveranstaltungen, Workshops und Konferenzen zu Themen der Zeitgeschichte sowie aktuellen politischen Fragen.

Öffnungszeiten: Jan. bis März dienstags bis sonntags 11-17 Uhr, April bis Dez. täglich 10-17 Uhr **Eintritt frei** 

Königstr. 21, 23552 Lübeck Tel. 0451 / 122 245 0

www.willy-brandt-luebeck.de